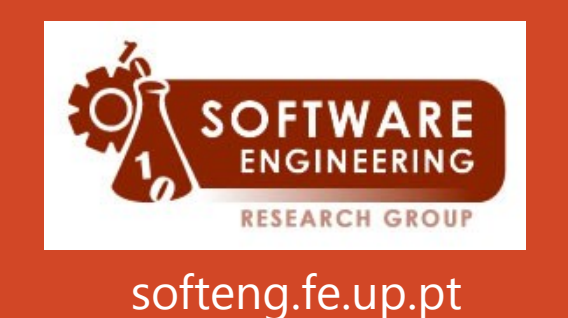

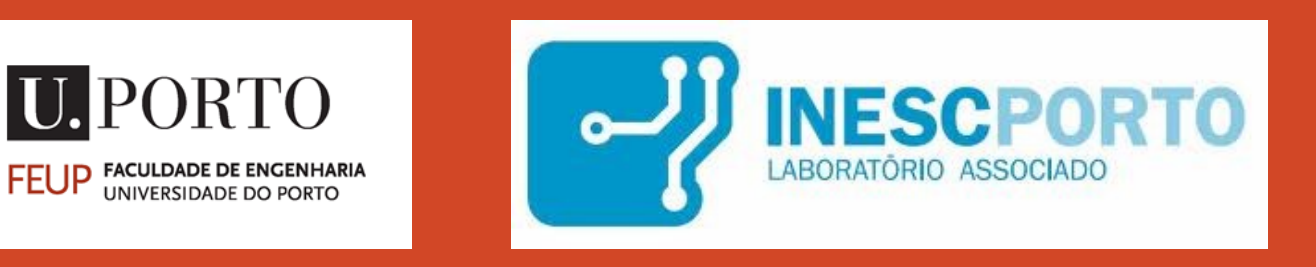

### GenT: A Tool for the Automatic Generation of Unit Tests from Algebraic Specifications using Alloy and SMT (http://gloss.di.fc.ul.pt/quest)

João Pascoal Faria, FEUP/INESC TEC ( jpf@fe.up.pt)

(with Francisco Andrade, Francisco Silva, Tiago Campos, Ana Paiva, and Antónia Lopes)

MAPI, 3 December 2014

### Agenda

- Introduction
	- Algebraic Specification of Abstract Data Types (ADTs)
	- Examples in ConGu
	- Automated Conformance Checking & Testing
- Base approach (GenT v1)
	- Overview
	- Example
- Advanced features (GenT v2)
	- Support for unbounded data types
	- Test generation for the equals method
	- Test generation for invalid inputs
	- Exclusion of unsatisfiable test goals
- Experimental Results
- Demo
- Conclusions & Future work

### Introduction Algebraic Specification of Abstract Data Types (ADTs)

#### **Formal algebraic specification languages are well suited for specifying abstract data types (ADTs)**

- Provide the highest possible level of **abstraction**: semantics of operations is specified through axioms, without saying anything about the internal data representation
- formal specs **remove ambiguity** usually present in natural language
- formal specs are **automatically analyzable** (as will be shown here)

### **Introduction** Example in ConGu

#### **specification** Stack[Element]

#### **sorts**

#### **Stack[Element]**

#### **constructors**

make: -->Stack[Element]; push: Stack[Element] Element --> Stack[Element];

#### **observers**

peek: Stack[Element] -->? Element; pop: Stack[Element] -->? Stack[Element]; empty: Stack[Element];

#### **domains**

S: Stack[Element]; peek(S) if not empty(S); pop(S) if not empty(S); **axioms** S: Stack[Element]; E: Element; **peek(push(S,E))=E; pop(push(S,E))=S;** empty(make()); not empty(push(S,E)); **end specification**

## **Introduction** A more complex example

```
specification SortedSet[TotalOrder]
sorts
```
**SortedSet[Orderable]**

#### **constructors**

 empty: --> SortedSet[Orderable]; insert: SortedSet[Orderable] Orderable --> SortedSet[Orderable];

#### **observers**

 isEmpty: SortedSet[Orderable]; largest: SortedSet[Orderable] -->? Orderable;

#### … **domains**

S: SortedSet[Orderable];

largest(S) **if not** isEmpty(S);

#### **axioms**

```
 E, F: Orderable; S: SortedSet[Orderable];
 largest(inset(S, E)) = E if is Empty(S);
  largest(insert(S, E)) = E if not isEmpty(S) and geq(E, largest(S));
  largest(insert(S, E)) = largest(S) if not isEmpty(S) and not geq(E, largest(S));
 …
```
#### **end specification**

**specification** TotalOrder **sorts Orderable others** geq: Orderable Orderable; **axioms** E, F, G: Orderable;  $E = F$  **if** geq(E, F) **and** geq(F, E);  $geq(E, F)$  **if**  $E = F$ ; geq(E, F) **if not** geq(F, E); geq(E, G) **if** geq(E ,F) **and** geq(F, G); **end specification**

### **Introduction** Automated Conformance Checking

One can take advantage of formal specifications to **automatically check the conformance of implementations wrt the specification**, reducing the manual effort and increasing the confidence in the test process

Two complementary approaches were developed in the QUEST project:

- generate **run-time assertions**, i.e., pre/post-conditions (FC/UL)
	- can be seen as built-in test oracles
- generate **test cases** (FE/UP) -> work presented here (GenT tool)!
	- test cases contain test inputs and expected results (oracles)

### Introduction Automated Conformance Testing

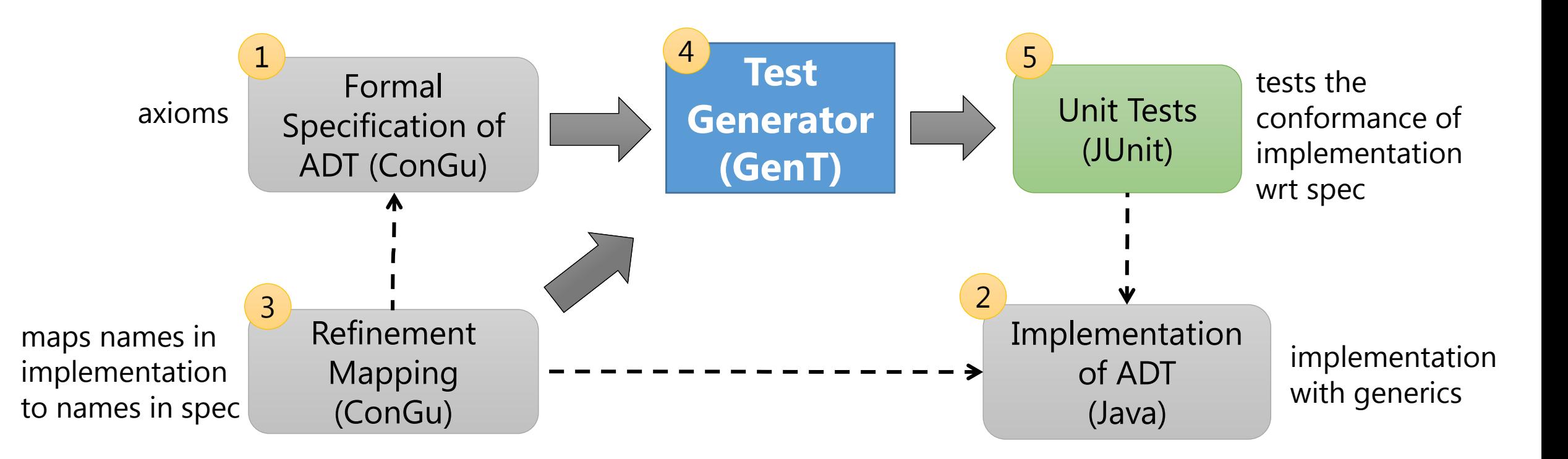

### Base features (GenT v1) Approach Overview

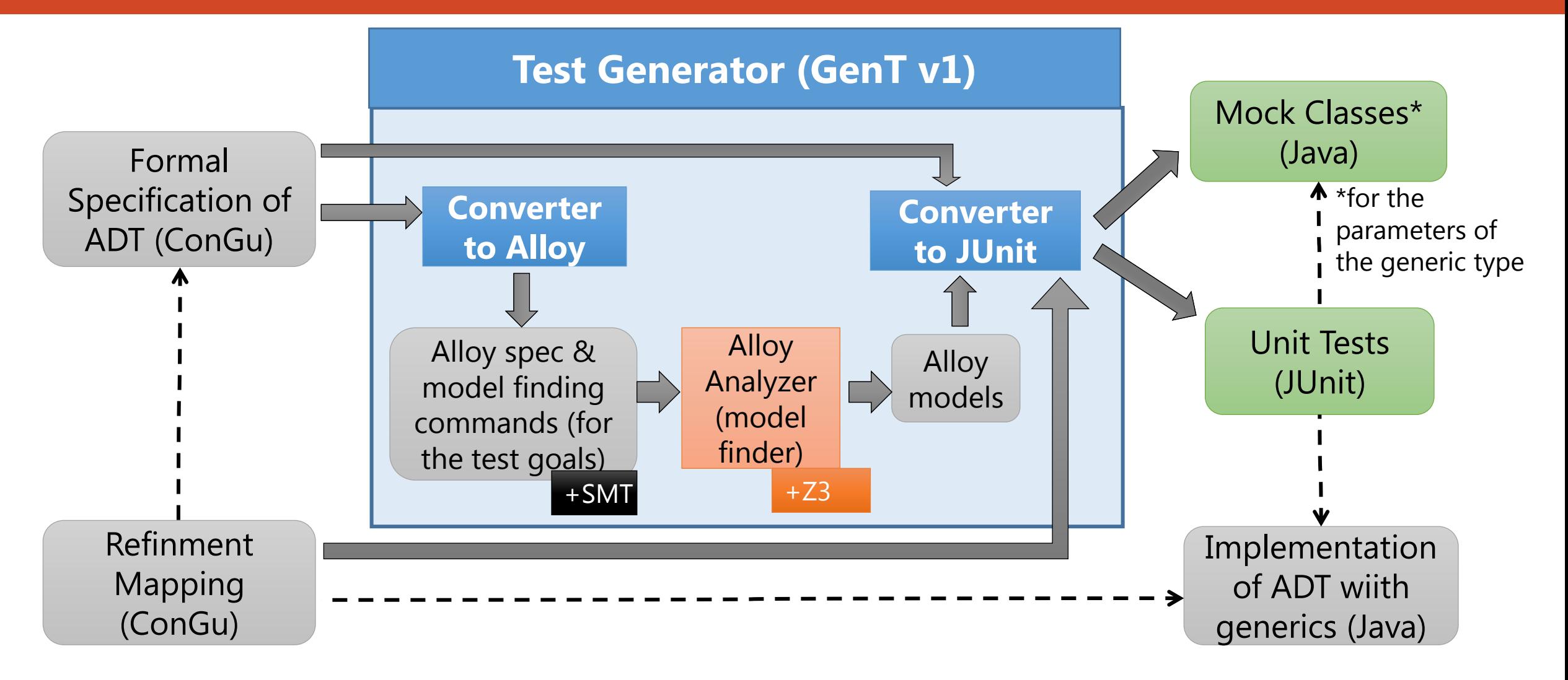

### Base features (GenT v1) Example (simplified & adapted)

**Algebraic specification(ConGu)** 

S:Stack; E:Element; **pop(push(S,E))=S**;

#### **Parameterized test method (JUnit)**

void checkAxiomStack1\_0( Stack<Element> S, Element E) {  $S2 = S$ .clone(); S2.push(E); S2.pop(); assertEquals(S, S2);

}

#### **Alloy specification and model finding command**

**fact** axiomStack1 {all S: Stack, E: Element | one S.push[E] implies S.push[E].pop = S } **run** axiomStack1\_0 { some S:Stack, E:Element | one S.push[E] and S.push[E].pop =  $S$  }

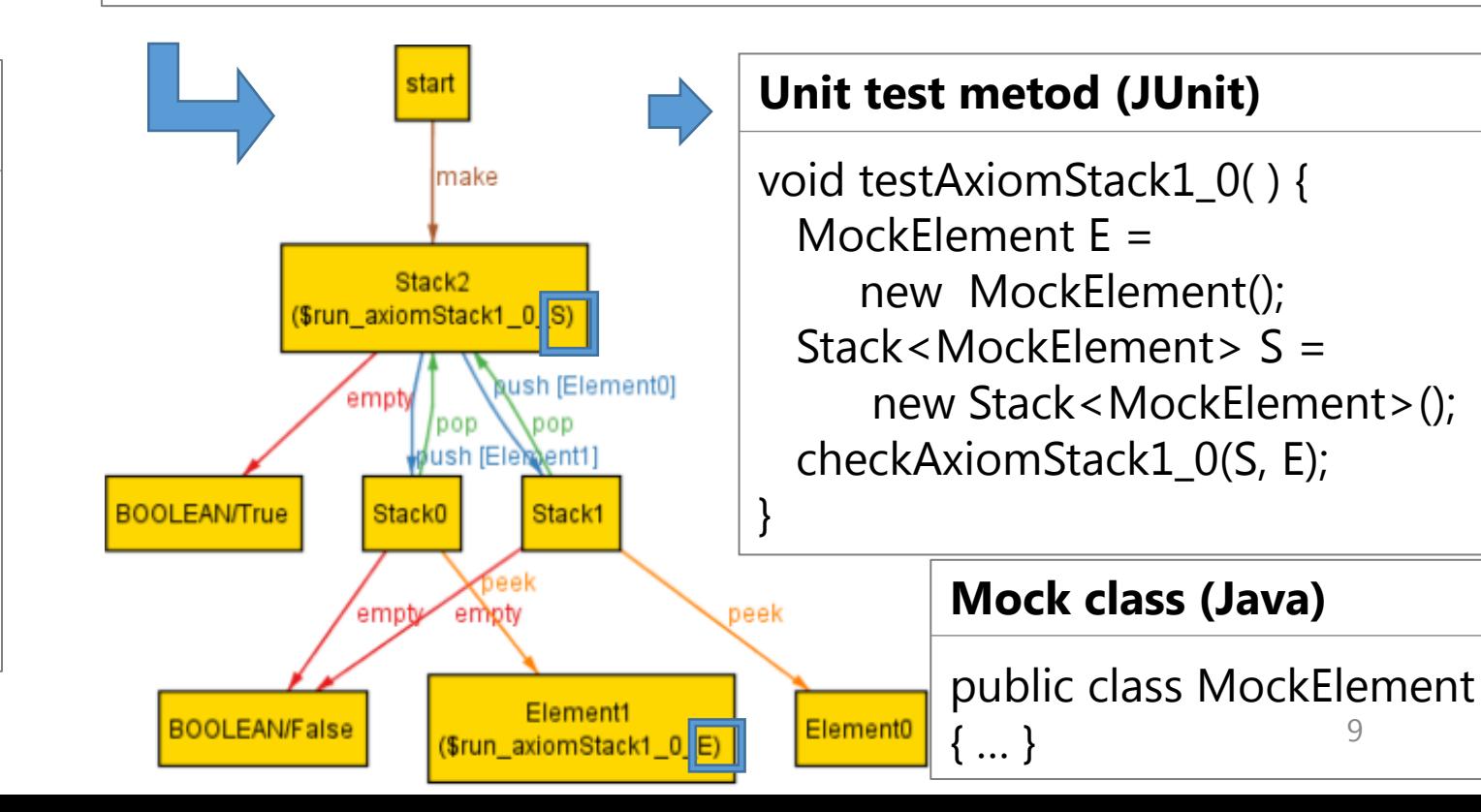

## Advanced features (GenT v2) Support for unbounded data types

• Problem: A direct translation to Alloy of a data type such as an unbounded Stack is not satisfiable by any finite model

```
sig Stack { 
        push: Element -> one Stack,
        peek: lone Element,
        pop: lone Stack,
        empty: one BOOLEAN/Bool
}
```
There is no no finite model that satisfies this spec (except with zero instances of Element) • Solution: Relax the definideness constraint for constructors such as *push*, using *lone* instead of *one*

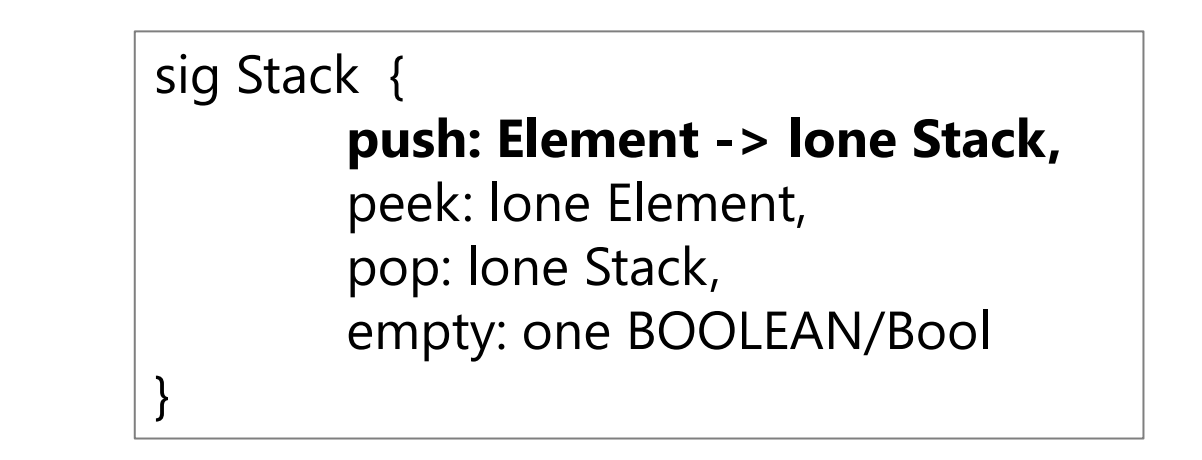

• The approach is safe because the axiom verification code is the same as before

## Advanced features (GenT v2) Test generation for the *equals* method

• Problem: GenT v1 didn't generate tests specifically for the *equals* method, upon which the majority of test cases depend on.

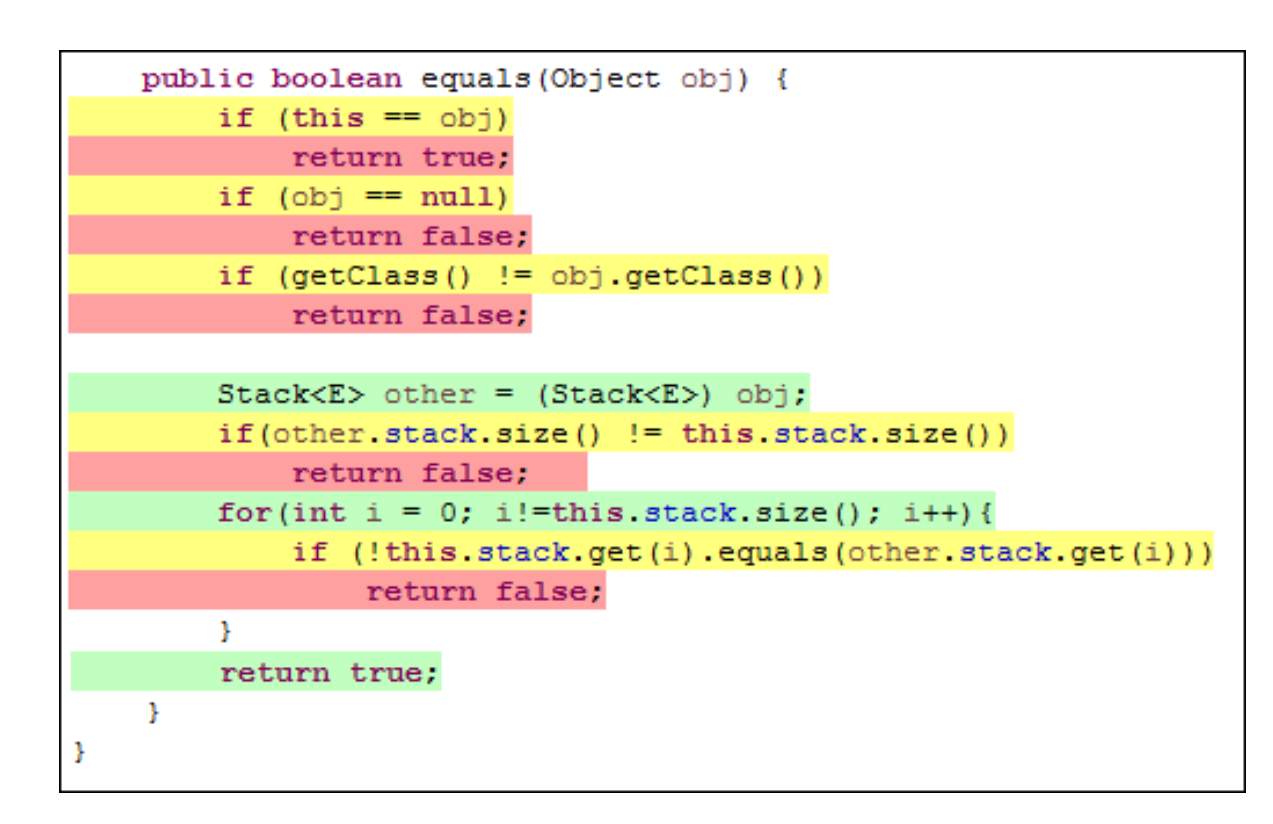

- Solution:
	- Automatically inject (in Alloy) the axioms of *equals*
		- reflexivity
		- symmetry
		- transitivity
	- Follow the normal test generation process from these axioms
- Results:
	- Improved test coverage

### Advanced features (GenT v2) Test generation for invalid inputs

Problem: GenT v1 didn't generate tests for invalid inputs Solution: Generate run commands for values

```
public static class PopEmptyStackException extends Exception
    public PopEmptyStackException(){
        super("Throws Exception Pop");
public static class PeekEmptvStackException extends Exception
    public PeekEmptyStackException(){
        super("Throws Exception Peek");
\mathbf{L}public void push (E elem) {
    stack.addFirst(elem);
public void pop() throws PopEmptyStackException {
    if (stack.isEmpty())
        throw new PopEmptyStackException();
    stack.remove();
public boolean isEmpty(){
    return (stack.size() == 0);
\rightarrowpublic E peek() throws PeekEmptyStackException {
    if (stack.isEmpty())
        throw new PeekEmptyStackException();
    return stack.getFirst();
- 1
```
outside the domain (Alloy)

```
fact domainStack0 {
  all S1 : Stack | S1.empty != BOOLEAN/True implies one S1.peek else no S1.peek
```

```
run domainStack0 0 {
  some S1 : Stack | not ( S1.empty != BOOLEAN/True )
} for 6 but exactly 4 Stack, exactly 2 Elem
```
Generate a parameterized test method that checks if an exception is thrown for values outside the domain

```
/***** Axiom domainStack0 *****/
private void domainStack0Tester(CoreVarFactory<Stack<Object>> S1 Factory,
        String testId) throws Exception {
   Stack<Object> S10 = S1 Factory.create();
   if((510.isEmpty() != true))Stack<Object> S11 = S1 Factory.create();
      assertTrue(defined()) \rightarrow \{S11, peek();\});
   \} else \{Stack<Object> S12 = S1 Factory.create();
      assertTrue( ! defined(() -> {S12.peek(); }));
```
## Advanced features (GenT v2) Exclusion of unsatisfiable test goals

Problem: Some generated test goals may be unsatisfiable.

```
Axiom :
E: Orderable; S: SortedSet;
largest(insert(S,E)) = E if not isEmpty(S) and geq(E, largest(S));
```
#### **Test goals (minterms of FDNF):**

…

```
largest(insert(S,E))=E and not isEmpty(S) and geq(E, largest(S));
```

```
largest(insert(S,E))=E and isEmpty(S) and geq(E, largest(S));
```

```
Solution: If Alloy Analyzer does not find any 
model for a test goal (in bounded search), we 
use a SMT theorem prover (unbounded search)
 assert axiomSortedSet5_1 {
   some E : Orderable, S : SortedSet | one S.insert[E].largest and
( S.isEmpty != BOOLEAN/True and E.geq[S.largest] != BOOLEAN/True )
  and S.insert[E].largest = E)
 ₹
                                           Alloy spec 
                                           (modif.)
 check axiomSortedSet5 1
```

```
AlloyPE -
```
*Translates Alloy to SMT*

```
(assert
(exists ( (E Orderable) (S SortedSet) )
  (and)(exists ( (o Orderable) (s SortedSet) )
    (and
    (inset S E s)(larcest s o)SMT2 spec
```
Z3 *Fully auto. theorem prover*

*satisfiable / not satisfiable* 13

### Experimental Results

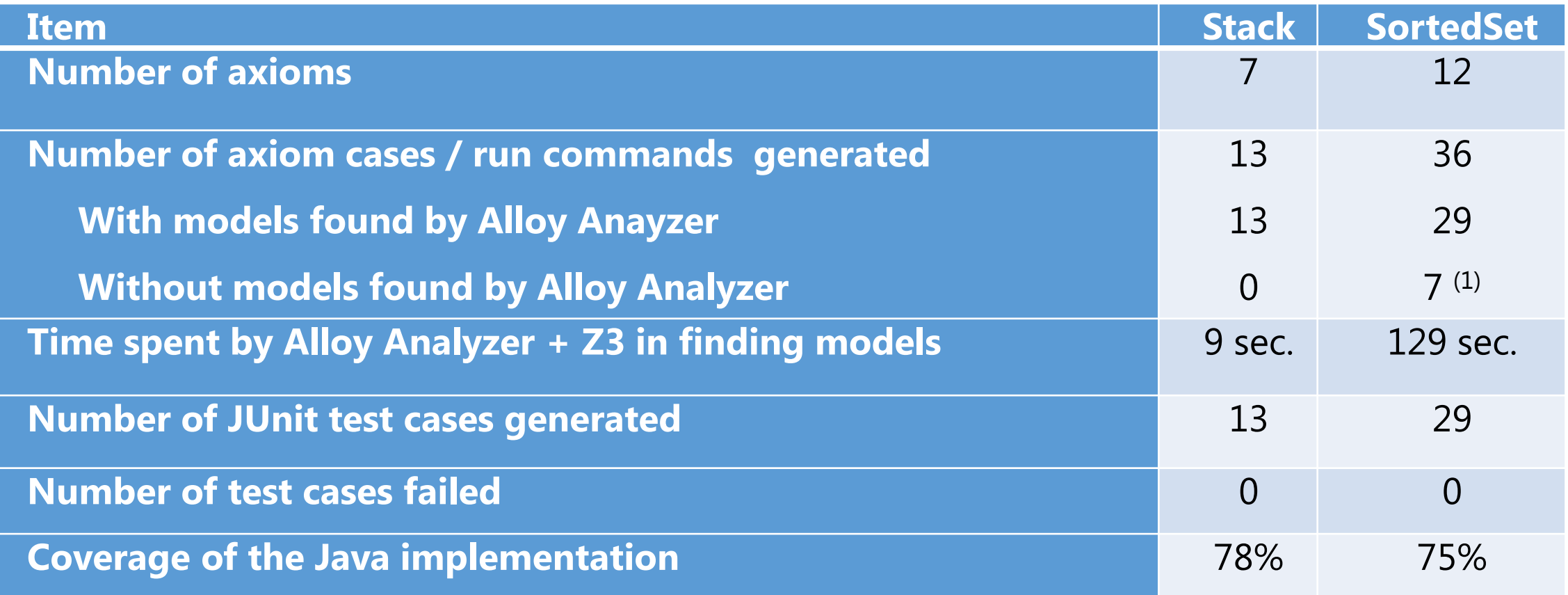

**(1) All determined unsatisfiable with Z3 and consequently discarded.**

#### Demo

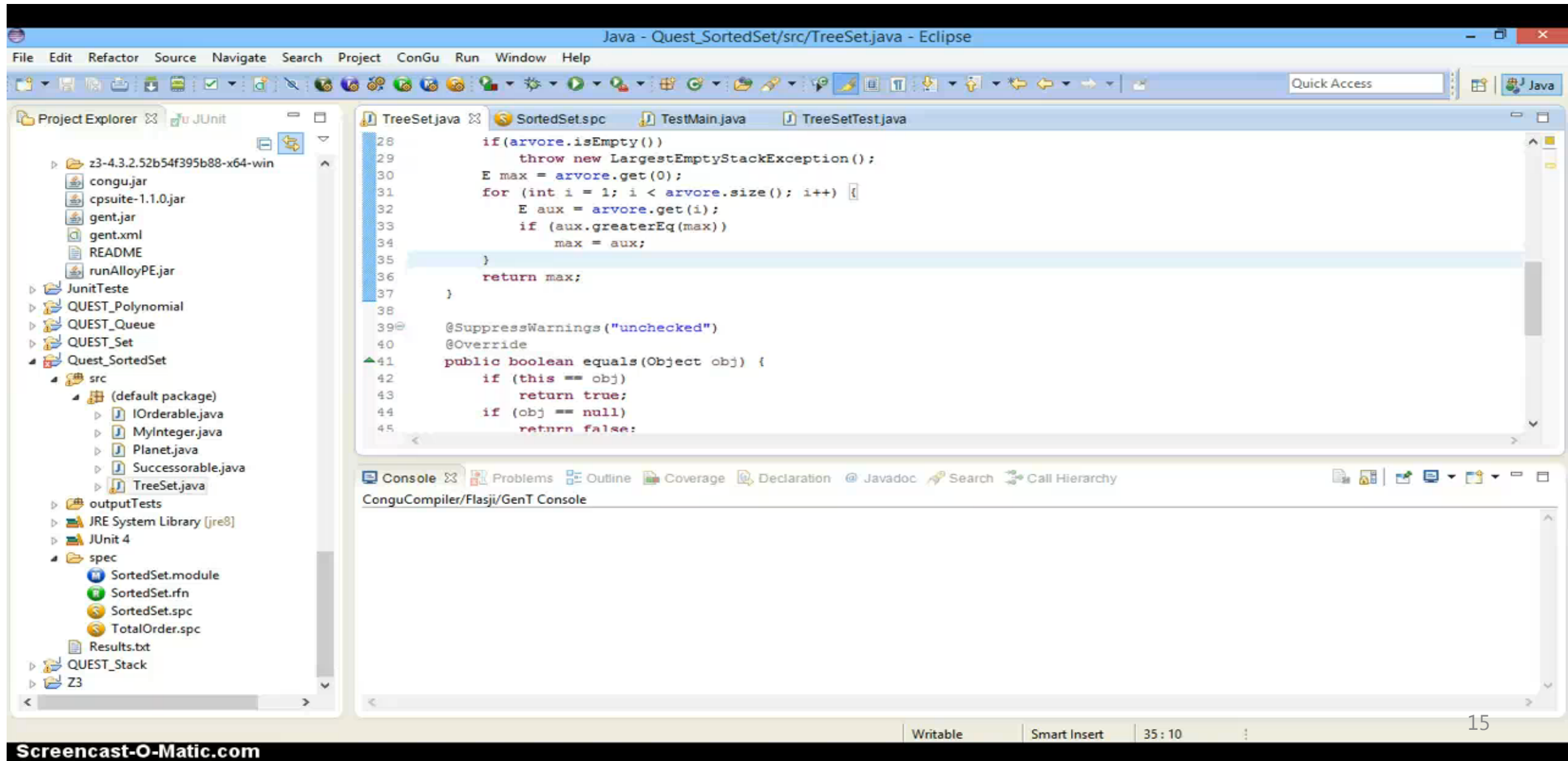

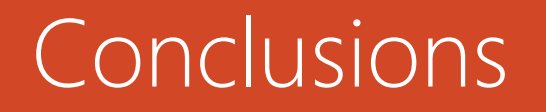

The tool is able to automatically generate JUnit tests to check the conformance of implementations of abstract data types against their formal algebraic specification.

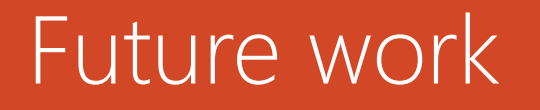

Update the ConGu Eclipse plug-in

Conduct further experiments

- with further Java libraries
- with students in classes

### References and further reading

[Specification-driven Unit Test Generation for Java Generic Classes,](http://sigarra.up.pt/feup/pt/publs_pesquisa.FormView?P_ID=30897) Francisco R. de Andrade, João P. Faria, Antónia Lopes, Ana C. R. Paiva, in Integrated Formal Methods, pp.296-311, 2012

[Test Generation from Bounded Algebraic Specifications using Alloy](http://sigarra.up.pt/feup/pt/publs_pesquisa.FormView?P_ID=29103), Francisco Rebello de Andrade, João Pascoal Faria, Ana C. R. Paiva, in ICSOFT 2011, pp.-, 2011

[GenT: Ferramenta para Geração Automática de Testes Unitários a partir de Especificações Algébricas usando](http://softeng.fe.up.pt/SERGUP/?page_id=18)  [Alloy e SMT](http://softeng.fe.up.pt/SERGUP/?page_id=18), Tiago Campos, Francisco Silva, INForum 2014, 2014

[Ferramenta de Geração Automática de Testes Unitários a partir de Especificações Algébricas usando Alloy e](http://softeng.fe.up.pt/SERGUP/?page_id=18)  [SMT](http://softeng.fe.up.pt/SERGUP/?page_id=18), Tiago Faria Campos, Master in Informatics and Computing Engineering, FEUP, 2014

[Geração de Testes a partir de Especificações Algébricas de Tipos Genéricos usando Alloy](http://sigarra.up.pt/feup/pt/publs_pesquisa.FormView?P_ID=29415), Francisco R. de Andrade, João P. Faria, Ana C. R. Paiva, Antónia Lopes, in INForum 2011, pp.-, 2011

# Questions? Thank you!